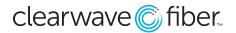

#### How to forward calls to Hunt Groups and seats in the Customer Administration Portal

To enable call forwarding, follow the instructions below:

# **Hunt Groups**

Hunt groups have a call forward setting available on the right side of the Hunt Group configuration window.

- 1. In the Customer Administration Portal, select Enterprise Services.
- 2. Select Hunt Groups.
- 3. Locate the Hunt Group you wish to affect and press Edit.
- 4. On the top right side of the new window is a section labeled **Call Forwarding Options.**
- 5. Enter the number or extension where you would like to forward the calls in the **Destination Number** field. This can be a ten digit number outside of your network or an internal extension.
- 6. You can also set how many seconds the users have to accept the call in the field above. This has to be a positive value, but I second will virtually forward it instantly.
- 7. Save at the bottom and the changes will apply immediately.

| Call For | rwarding Options                             |      |           |
|----------|----------------------------------------------|------|-----------|
|          | Skip to next extension or phone number after | 5    | ✓ Ring(s) |
|          | Forward Call after waiting                   | 18   | Second(s) |
|          | Destination number                           | *551 | 002       |
|          | Call forwarding busy                         |      |           |

# **User Seats**

Seats have a variety of call forwarding options available to them.

- 1. In the **Customer Admin Portal**, select **Locations**, then the appropriate location (or all locations).
- 2. Select the seat you wish to adjust and press Edit.
- 3. Go to the Incoming Calls tab in the Manage Phone System window that just opened.
- 4. Find the appropriate **Call Forwarding** condition and turn the slider on.
- 5. Input the destination number or extension.
- 6. Save to apply these changes.

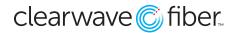

#### **Call Forwarding in the Portal**

| Incoming Calls                  | Outgoing Calls  | Messaging  | Call Control | E911 Service | Time Zone |     |
|---------------------------------|-----------------|------------|--------------|--------------|-----------|-----|
| Alternate Number                | rs (0 Numbers)  |            |              |              |           |     |
| Automatic Hold/F                | 017             |            |              |              |           |     |
| Anonymous Call Rej              | OFF             |            |              |              |           |     |
| Priority Alert for Exte         | rnal Calls      |            |              |              |           | 0FF |
| Call Forwarding                 | llways          |            |              |              |           | ON  |
| Destination Numl                | per / Extension | 2148675309 |              |              |           |     |
| Play ring reminde<br>forwarded. | r when call is  |            |              |              |           |     |
| Call Forwarding E               | Busy            |            |              |              |           | OFF |
| Call Forwarding I               | lo Answer       |            |              |              |           | OFF |
| Call Forwarding                 | lot Reachable   |            |              |              |           | OFF |
|                                 |                 |            |              |              |           |     |

### **Call Forwarding Conditions**

**Call Forwarding Always** will divert the call to the destination number immediately upon presentation.

**Call Forwarding Busy** will divert the call only if the line is busy (handling three concurrent calls, or is in **Do Not Disturb** mode). By default, this will go to the **Busy** greeting of the voicemail.

**Call Forwarding No Answer** will divert the call if it is not answered within the designated number of rings. By default, this will go to the **No Answer** greeting of the voicemail.

**Call Forwarding Not Reachable** will divert the call if all established endpoints for the seat are offline. You can learn more about **Call Forwarding Not Reachable** in our **Disaster Management** article.